## PRO 450–a: NRCS Farmland Assessment Procedure

## **See also:** [NRCS web site,](http://www.nrcs.usda.gov/wps/portal/nrcs/detail/?ss=16&navtype=BROWSEBYSUBJECT&cid=nrcs143_008275&navid=100170000000000&pnavid=100000000000000&position=Welcome.Html&ttype=detail&pname=Farmland%20Protection%20Policy%20Act%20|%20NRCS) [EM Section 450.06](http://www.wsdot.wa.gov/publications/manuals/fulltext/M31-11/450.pdf) **Effective: June 2012**

- **Start task:** Project Engineer's Office (PEO) determines that right of way will be needed for a project with Federal funding.
- **End task:** Site or corridor assessment score received from Natural Resource Conservation Service (NRCS).

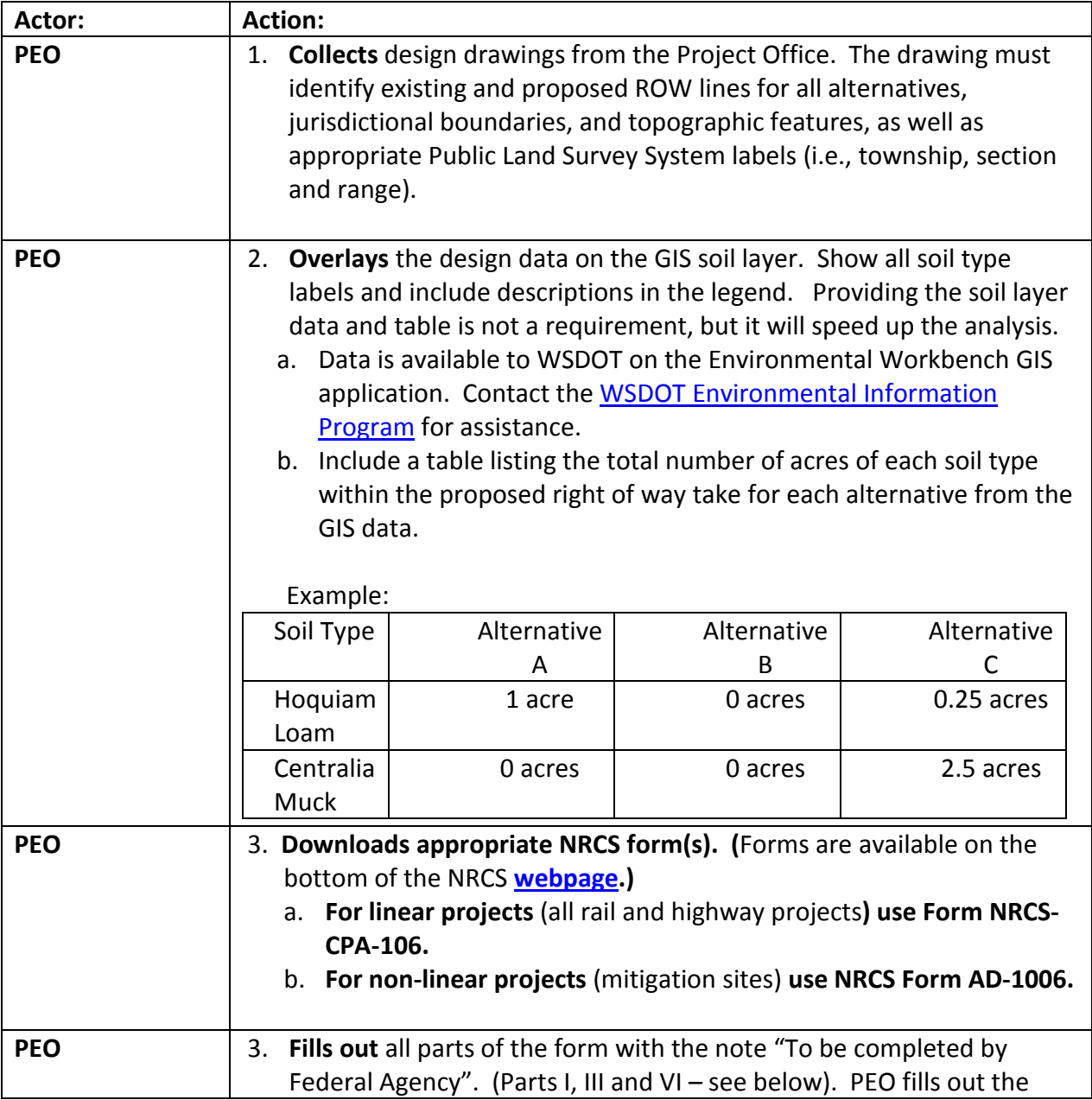

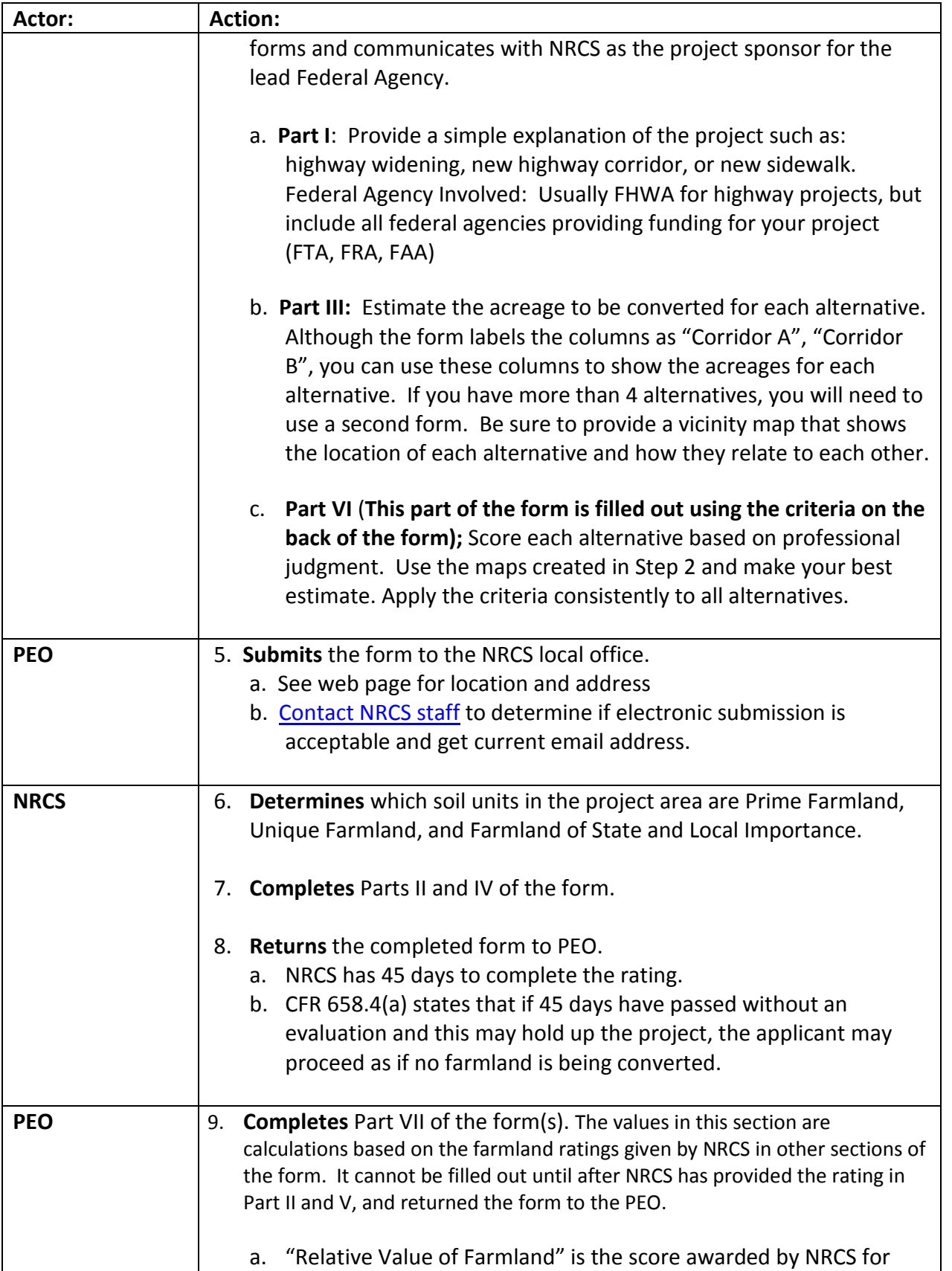

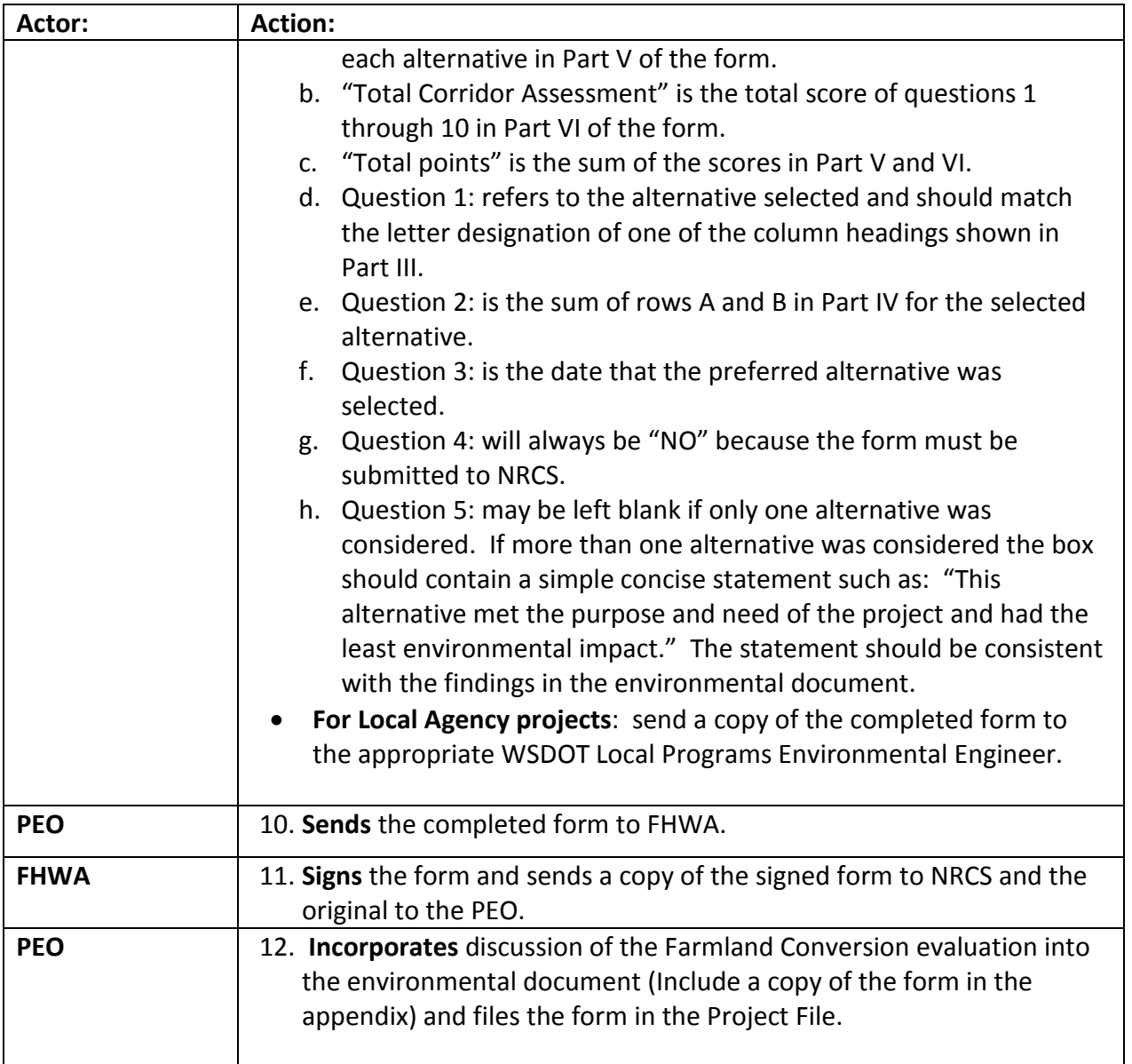